## Parametre Sakla/Yükle

Parametre Sakla/Yükle, Genel Bölümü'nde, "İşlemler/Yardımcı Programlar" menüsünün altında yer alır. Parametre Sakla/Yükle, içinde çalışılan şirkete ait tüm parametre tanımlamalarının saklanması ya da daha önce saklanan parametre tanımlarının başka bir şirkete aktarılması için kullanılan bölümdür.

Parametreleri Sakla ve Parametreleri Yükle olarak iki sekmeden oluşur.

## Parametreleri Sakla

İçinde bulunulan şirkete ait tüm parametrelerin tanımları, kullanıcının belirttiği dizinde Xml dosya olarak saklanır. Xml dosya, daha sonra "Parametre Yükle" sekmesi ile aynı şirkete ya da farklı bir şirkete aktarılır. Xml dosya olarak saklanan parametre tanımları, parametrelerin yedeklenmesi amacıyla da kullanılabilir.

Örneğin, içinde çalışılan şirkette birtakım parametre düzenlemelerinin yapılması istendiği zaman, düzenleme yapılmadan önce eski parametre tanımlamaları "Parametre Sakla" seçeneği ile saklanarak yedeklenir. Herhangi bir durumda tekrar eski parametre tanımlarına dönmek için, saklanan Xml dosyası "Parametre Yükle" seçeneği ile şirkete yüklenir ve böylece yine eski parametreler ile çalışılması sağlanır.

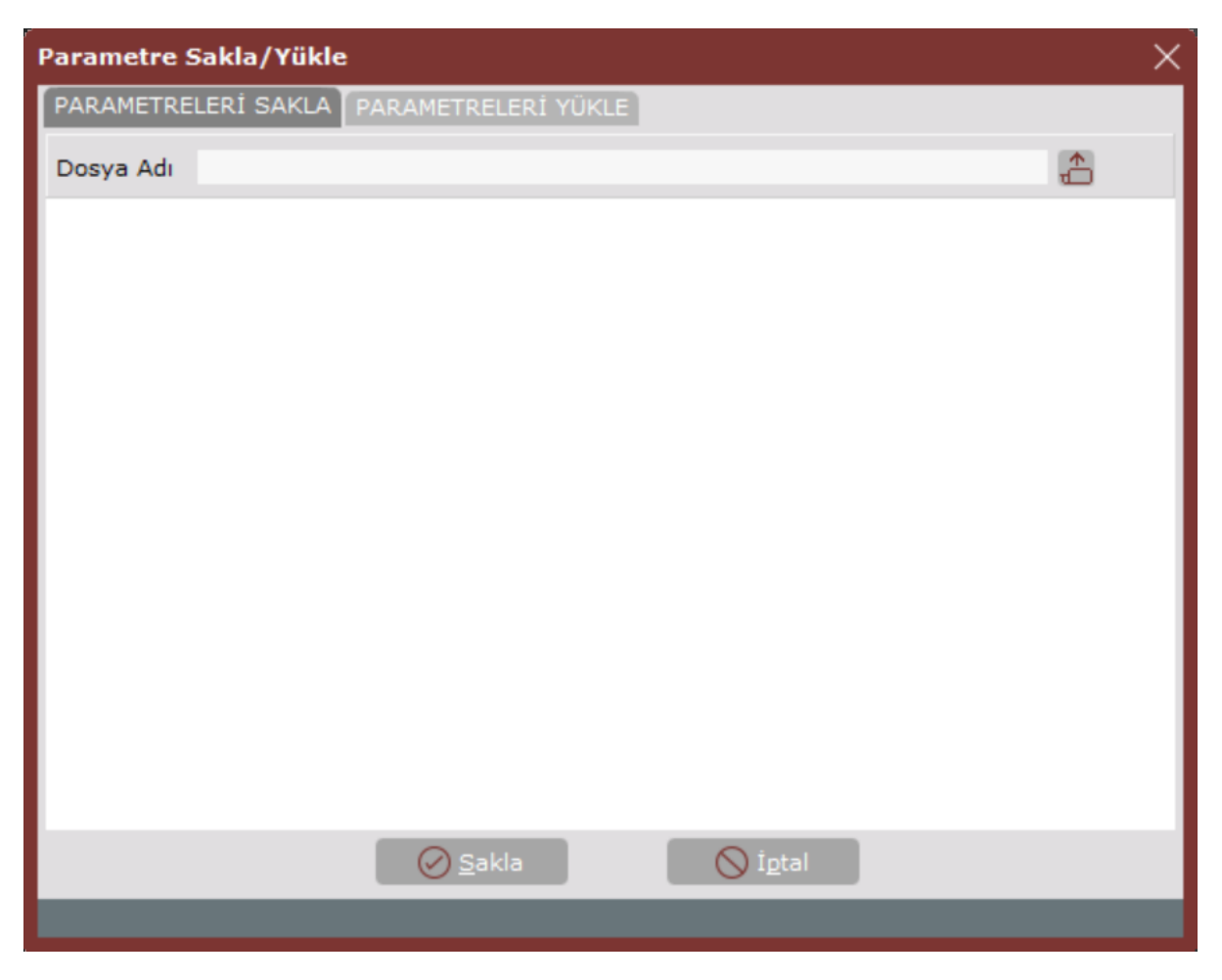

Parametre Sakla/Yükle ekranı Parametreleri Sakla sekmesinde yer alan alanlar ve içerdiği bilgiler şunlardır:

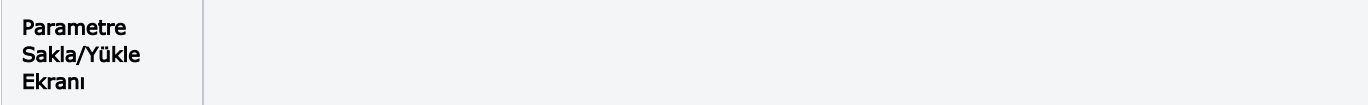

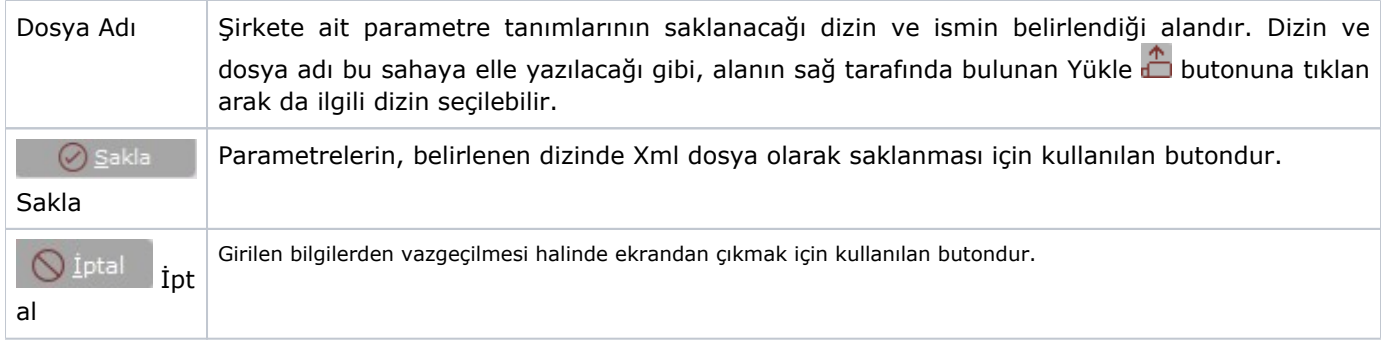

## Parametreleri Yükle

Parametreleri Yükle sekmesi, "Parametreleri Sakla" sekmesinde saklanan parametre tanımlarının, istenen şirkete yükle işlemi ile aktarılmasını sağlayan sekmedir. "Parametreleri Yükle" seçeneği sayesinde, bir şirket için tanımlanan parametre tanımları başka bir şirkete ya da yine aynı şirkete aktarılır. Böylece, parametre tanımlaması aynı olan şirketlerde manüel olarak tekrar parametre tanımlaması yapılmasına gerek kalmaz.

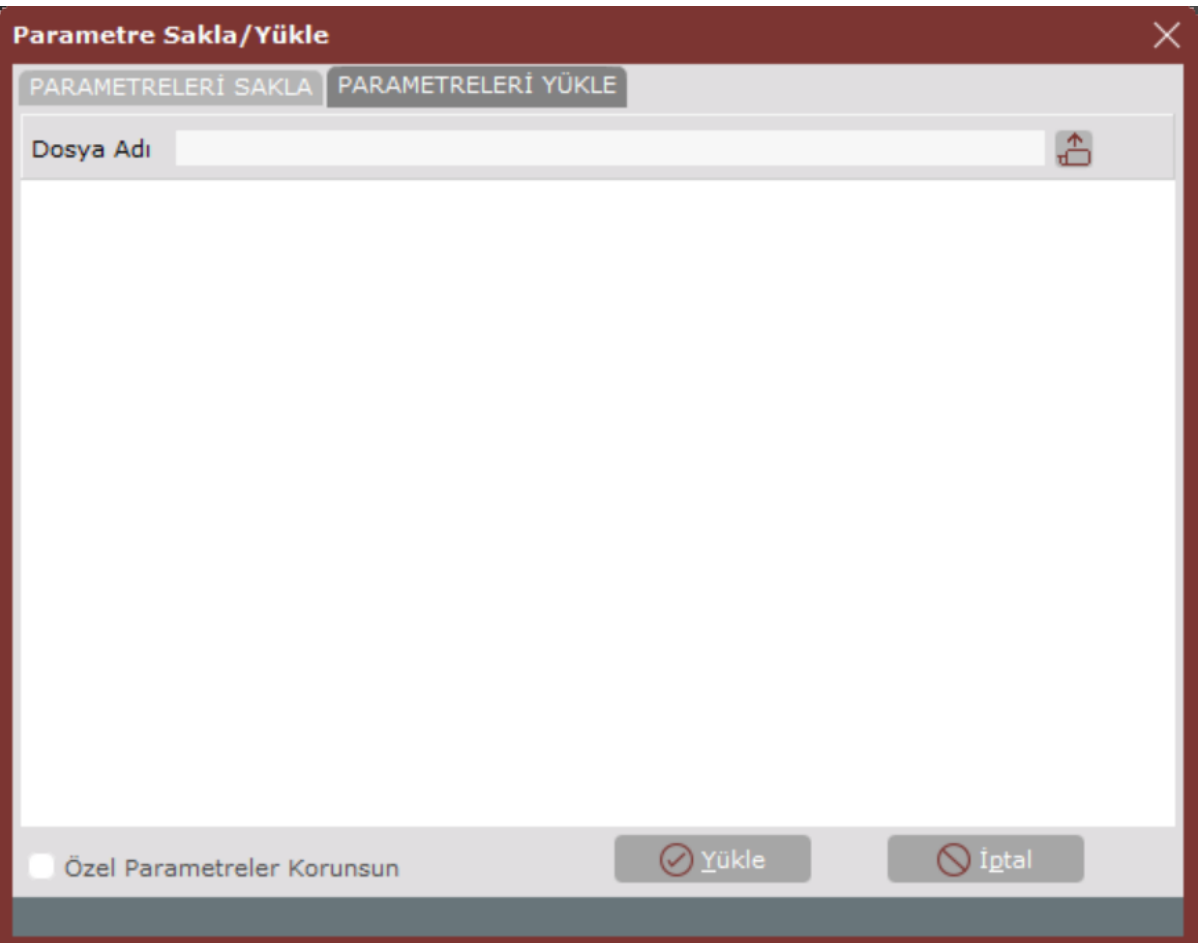

Parametre Sakla/Yükle ekranı Parametreleri Yükle sekmesinde yer alan alanlar ve içerdiği bilgiler şunlardır:

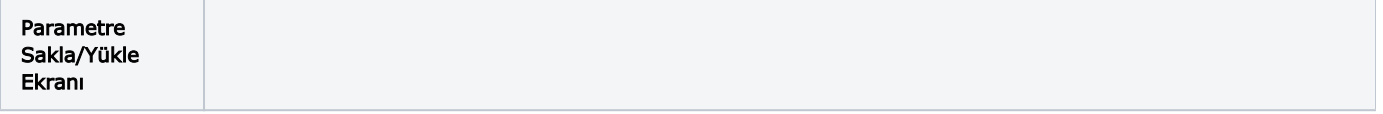

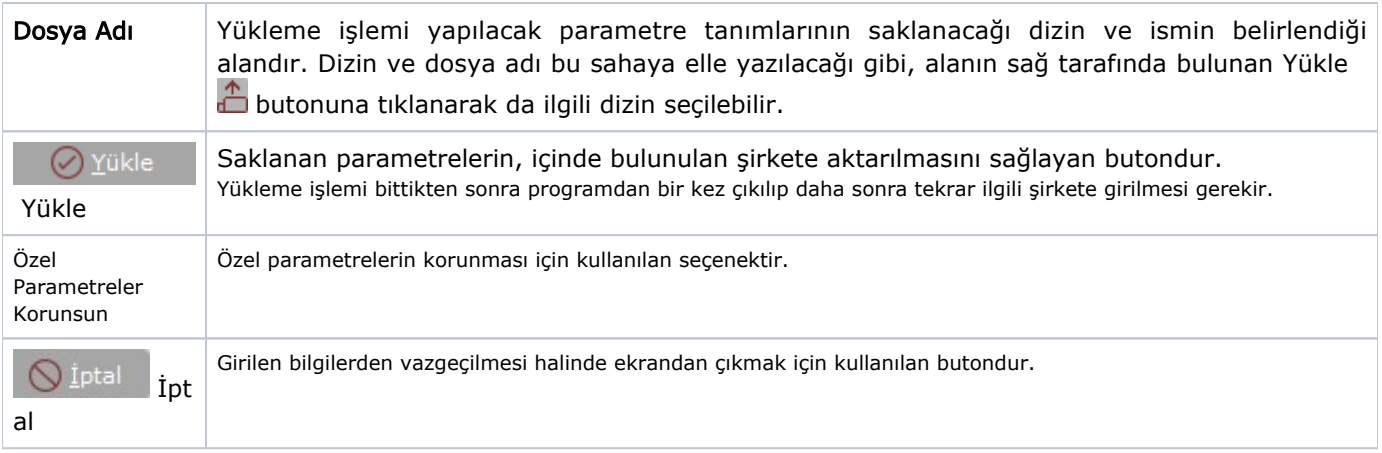